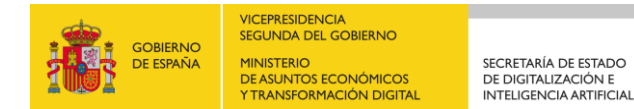

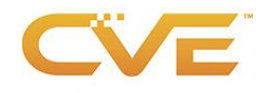

# **Política y procedimiento del Programa CVE respecto a los CNA inactivos**

### **Política respecto a los CNA inactivos**

Esta política y procedimiento es aplicable por las Autoridades de Numeración de CVE (CNA) Root y la Secretaría.

La participación activa de los CNA es fundamental para que el Programa de CVE alcance sus objetivos de adopción, cobertura y tiempo de permanencia. Los CNA activos asignan CVE IDs y publican Registros de CVE dentro de un ámbito de aplicación claro, acordado y documentado (en lo sucesivo denominado ámbito de aplicación). Al asignar CVE IDs y publicar Registros de CVE, los CNA amplían la cobertura y adopción del Programa de CVE y son actores críticos en la federación de las operaciones del Programa de CVE. Los CNA activos también pueden participar en varios grupos de trabajo y debates para avanzar en los objetivos del Programa de CVE.

Los CNA inactivos pueden resultar problemáticos para el Programa de CVE porque la adopción y la cobertura pueden no lograrse dentro de un ámbito de aplicación, aunque dicho ámbito esté asignado a un CNA. Sin embargo, los CNA inactivos pueden estarlo por razones legítimas, como que no se identifiquen nuevas vulnerabilidades dentro del ámbito de aplicación y, una vez identificadas, se reanuden las actividades normales de asignación y publicación. También hay razones ilegítimas para la inactividad de un CNA, como que el CNA ya no esté interesado, no tenga los recursos adecuados o no sea competente para participar en el Programa de CVE como CNA. Los CNA que estén inactivos por razones legítimas podrán seguir participando en el Programa de CVE. Los CNA que estén inactivos por razones ilegítimas no podrán seguir participando en el Programa de CVE, a menos que se subsanen satisfactoriamente las razones de la inactividad.

Los CNA inactivos se identifican como aquellos CNA que, durante los seis meses anteriores, no han asignado ID de CVE o han publicado Registros de CVE dentro de un ámbito, y no han participado en ninguno de los diversos grupos de trabajo y discusiones para avanzar en los objetivos del Programa de CVE.

Los CNA inactivos deben ser identificados por su CNA Root para que: 1) se determinen los motivos de la inactividad; y 2) se adopten las medidas posteriores adecuadas.

#### **Procedimiento para contactar con CNA inactivos**

1. Intente ponerse en contacto con el CNA utilizando toda la información de contacto disponible para determinar el motivo de la inactividad y los pasos adecuados, utilizando el siguiente mensaje:

> <CNA NAME/POC> La participación activa en el Programa de CVE es necesaria para conservar la estatus de CNA. Nuestros registros indican que <NOMBRE DEL CNA> está actualmente inactivo (es decir, durante los seis meses anteriores, el CNA no ha asignado ID de CVE ni ha publicado Registros de CVE dentro de un ámbito, y/o no ha participado en varios grupos de trabajo y discusiones para avanzar en los objetivos del Programa de CVE). Rogamos nos indique los motivos de la inactividad antes de <FECHA: plazo de 2 semanas>.

Esperamos tener noticias suyas pronto.

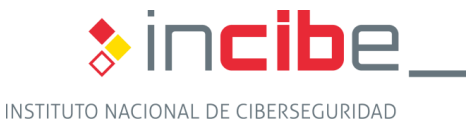

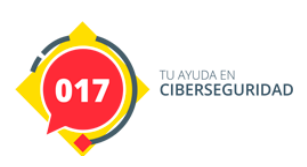

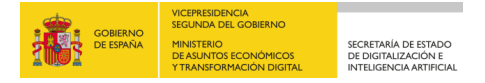

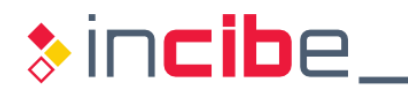

Si el contacto se produce en el plazo de dos semanas, siga las instrucciones de [Razón de la](#page-2-0)  [Inactividad.](#page-2-0) Si no se produce contacto, proceda al paso 2.

2. Dos semanas después de realizar el paso 1, intente ponerse en contacto de nuevo con el CNA (respondiendo al correo electrónico enviado en el paso 1) con el siguiente mensaje:

> <NOMBRE DEL CNA/POC> El Programa de CVE se puso en contacto con usted en <INSERTAR FECHAS AQUÍ> para determinar el motivo de la inactividad de <NOMBRE DEL CNA>. La participación activa en el Programa de CVE es necesaria para conservar el estatus de CNA. Rogamos nos indique los motivos de la inactividad antes de <FECHA más 2 semanas>.

Esperamos tener noticias suyas pronto.

Si el contacto se produce en el plazo de dos semanas, siga las instrucciones de [Razón de la](#page-2-0)  [Inactividad.](#page-2-0) Si no se produce contacto, proceda al paso 3.

3. Si no se produce contacto en las dos semanas siguientes a la comunicación a la que se refiere el paso 2, advierta al CNA que será eliminada del Programa de CVE en las dos semanas siguientes (respondiendo a la cadena de correo electrónico del paso 2), utilizando la siguiente formulación:

<NOMBRE DEL CNA/POC> El Programa de CVE se puso en contacto con usted en <INSERTAR FECHAS AQUÍ> para determinar el motivo de la inactividad de <NOMBRE DEL CNA>. Nuestros registros indican que <NOMBRE DEL CNA> está actualmente inactivo porque <INCLUIR RAZONES AQUÍ>. La participación activa en el Programa de CVE es necesaria para conservar el estatus de CNA. Si el Programa de CVE no tiene noticias suyas antes de <INTRODUCIR LA FECHA AQUÍ>, su estatus de CNA será revocado, lo que significa que <INTRODUCIR EL NOMBRE DEL CNA AQUÍ> ya no estará autorizado para asignar ID de CVE o rellenar Registros de CVE y será eliminado de la lista de CNA, de la comunicación específica de CNA y de los grupos de trabajo aplicables.

En caso de que se le revoque su estatus de CNA, podrá volver a solicitar ser CNA en el futuro, siempre que complete el proceso de incorporación de CNA.

Esperamos tener noticias suyas pronto.

Si el contacto se produce en el plazo de dos semanas, siga las instrucciones de [Razón de la](#page-2-0)  [Inactividad.](#page-2-0) Si no se produce contacto, proceda al paso 4.

4. Dos semanas después del paso 3, si no se establece contacto con el CNA, informe al CNA de que su estatus de CNA queda revocado (respondiendo a la cadena de correo electrónico del paso 3), utilizando la siguiente formulación:

<NOMBRE DEL CNA/POC> El Programa de CVE se puso en contacto con <NOMBRE DEL CNA> en <INTRODUCIR FECHAS AQUÍ> para determinar por qué <NOMBRE DEL CNA AQUÍ> está inactivo dentro del Programa de CVE. No se han recibido respuestas a estas comunicaciones. De acuerdo con la última comunicación, enviada el día <INTRODUCIR

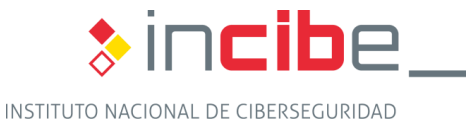

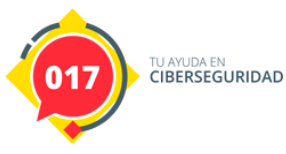

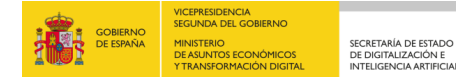

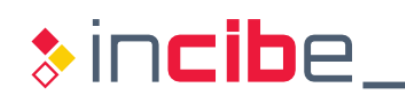

LA FECHA AQUÍ Y ADJUNTAR LA COMUNICACIÓN POR CORREO ELECTRÓNICO DEL PASO 3 AL CORREO ELECTRÓNICO> <INTRODUCIR EL NOMBRE DEL CNA AQUÍ> se revoca la estatus de CNA. Esto significa que <INTRODUCIR EL NOMBRE DEL CNA AQUÍ> ya no está autorizado para asignar ID de CVE o rellenar Registros CVE y ha sido eliminado de la lista de CNA, de la comunicación específica de CNA y de los grupos de trabajo aplicables.

<INTRODUCIR EL NOMBRE DEL CNA AQUÍ> es elegible para volver a aplicar para convertirse en un CNA si las circunstancias de la organización cambian. Si <INTRODUCIR EL NOMBRE DEL CNA AQUÍ> quiere ser un CNA en el futuro, rogamos que contacte con <INTRODUCIR LA INFORMACIÓN DE CONTACTO AQUÍ>.

Le agradecemos los servicios prestados al Programa de CVE.

5. El siguiente paso es seguir el [Proceso de eliminación del](#page-2-1) CNA del Programa de CVE para eliminar la organización como CNA.

# <span id="page-2-0"></span>**Motivos de la inactividad**

- 1. Ya no quiere participar: siga el proceso de eliminación del CNA.
- 2. Legítima: documente la(s) razón(es) de la inactividad y notifique a la Secretaría, a los otros CNA Root y a la Junta de CVE.
- 3. Ilegítima: documente la(s) razón(es) de la inactividad y cualquier acción correctiva que pueda ser necesaria. Notifique a la Secretaría, a los otros CNA Root y a la Junta de CVE.

## <span id="page-2-1"></span>**Proceso de retirada del CNA específico de la Secretaría**

- 1. Anunciar la revocación del estatus de CNA:
	- a. Envíe un correo electrónico a la lista privada de la Junta de CVE.
- 2. Notificar al Administrador de la web para que el CNA sea eliminado de la lista de CNA en el sitio web [\(http://cve.mitre.org/cve/request\\_id.html#cna\)](http://cve.mitre.org/cve/request_id.html#cna_coverage.html).
- 3. Marcar el CNA como inactivo en la Wiki de CVE.
- 4. Transición de los CVE ID del CNA a otro CNA:
	- a. Rechace todos los ID reservados, pero no públicos del CNA.
	- b. Transfiera la responsabilidad al(los) CNA(s) correspondiente(s) para el resto de las identificaciones CVE.
- 5. Revocar los privilegios del CNA a todos los sistemas.
	- a. Pida al equipo de contenidos que marque el CNA como inactivo en el CPS.
	- b. Retire el CNA de la lista de correo de CNA (sólo después de enviar el mensaje de revocación).
	- c. Pida al equipo de contenidos que elimine el CNA de los colaboradores autorizados de GitHub.

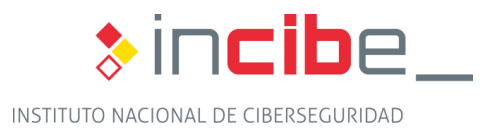

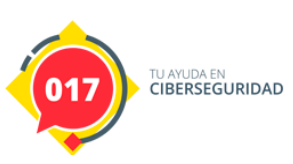